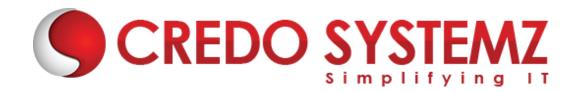

## **Microsoft Power Apps Course Content**

## **Section 1: Overview of PowerApps**

- Types of PowerApps
- PowerApps building blocks
- PowerApps development environment setup
- PowerApps Studio Overview

#### Section 2: Types of power apps

- Canvas apps
- Model-driven apps
- Cards
- Work with data platform

## **Section 3: Canva Apps**

- What are canvas apps?
- System requirements, limits, and configuration
- Keyboard shortcuts
- Explore Sample Apps
- Create a canvas app from a sample
- Expense Report app
- Help Desk app
- Meeting Capture app

## Section 4: Beginner: Canva Apps

- Environment layout, views, elements, and properties
- Introduction to galleries
- Forms and data cards
- Property assignment
- Edit forms, updates, and text boxes
- > Triggers
- Introduction to functions and formulas
- Introduction to navigation
- Error checking
- Publish your application
- Run the application on your phone

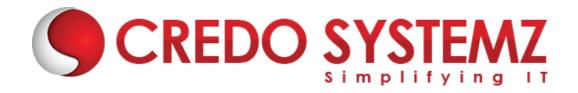

#### **Section 5: Intermediate Canva Apps**

- Create Canvas App from scratch, master, and documentation screens
- Customizing the look of the application, documentation links
- Buttons
- Galleries
- Customizing galleries
- Navigation
- Introduction to variables
- Contextual variables
- Global variables
- Collections
- Adding a search field
- > Filter functions
- Creating the Detail screen
- Creating the Edit Form screen
- Linking up navigation on screens
- Creating the New Form screen
- Data validation (is match)
- Data validation (variables)
- Connecting to multiple data sources 1
- Connecting to multiple data sources 2
- Data tables
- Lookup
- Adding call functionality
- Publish your application
- Change screen order

# SYSTEMZ

#### **Section 6: Expert: Canva Apps**

- Introduction
- Documentation
- User() function
- Today() and Now() functions
- Grouping elements
- Launching other services
- Cascading dropdown 1
- Cascading dropdown 2
- Delete button
- Popups for confirmations

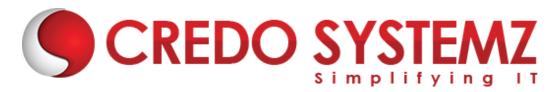

## **Section 7: Advanced: Canva Apps**

- Introduction
- > Input elements 1
- Input elements 2
- Input elements 3
- > Image element
- Combining image with pen inputs
- Combining image with camera input
- Combining image with uploaded photo input
- Images in galleries
- Charts and graphs

#### **Section 8: PowerApps Canvas App Options**

- Create an app from a template
- Create a blank canvas app

#### Section 9: PowerApps canvas app options

- Create an app from a data source (SharePoint)
- Create a canvas app from Excel

#### Section 10: Getting Started with PowerApps

- PowerApps licensing model
- System requirements, limits, and configuration
- Supported devices (mobile and tablet)
- PowerApps integration with SharePoint
- PowerApps outside the Office365 environment

#### **Section 11: Control Properties PowerApps**

- Properties of Different Controls
- Adding and configuring controls in canvas

#### **Section 12: Components in PowerApps**

- Gallery, Data Table and Forms in PowerApps
- Customize forms and gallery controls
- Implement search & sort in PowerApps

#### **Section 13: PowerApps Variables**

- What is PowerApps Variables
- What are Diff types of variables in PowerApps

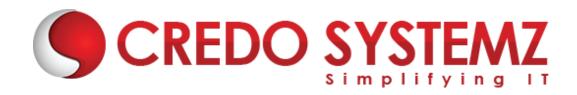

- Scope of PowerApps Variables
- Application of PowerApps Variables
- Creating Dynamic Sort

## **Section 14: PowerApps Advanced Formulas**

- Cascade dropdowns
- > Filter, search on the gallery

## Section 15: Creating Custom Form & using Patch Function for Submitting Data

- Using the UpdateIf function to update a record
- Filter, LookUp Function in PowerApps
- Difference Between Filter, LookUp & Search
- Cascading Dropdowns

#### **Section 16: Collections in PowerApps**

- What is Collection
- How to create a collection
- Diff between Collect & Clear Collect
- Application of Collection

#### **Section 17: Components in PowerApps**

- What are PowerApps Components
- How to Create a Component
- Application of Components

## Section 18: Custom Alerts & Popups in PowerApps

How to Create Custom Alerts & Popups

#### **Section 19: Versioning in PowerApps**

- What is Versioning in PowerApps
- How to Restore a version

#### **Section 20: Sharing Power Apps**

#### **Section 21: Introduction to Dataverse**

- Overview of Microsoft Dataverse
- Diff Type of Table is Dataverse
- Create a Table in Dataverse

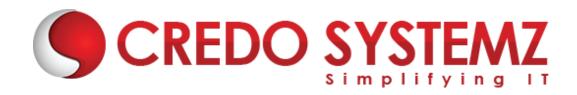

- Views & Forms in Dataverse
- Relationships in Dataverse
- Charts & Dashboards

## Section 22: Overview of Extended PowerApps Capabilities

- Power Automate overview
- Common data service (CDS) overview
- PowerApps components overview
- Al capabilities in PowerApps

## **Section 23: Introduction to Model-Driven PowerApps**

- Overview of Model-Driven PowerApps
- What is a site map, and how to map the Dataverse table
- Create views in a model-driven app
- Create forms in a model-driven app
- Business Roles in a model-driven app
- Create charts in a model-driven app
- Create a Dashboard in a model-driven app

#### Section 24: Introduction to Power Automate

- Overview of Power Automate
- > Types of Power Automate flows
- Power Automate Connectors
- What are triggers
- What are actions
- Sending email notifications
- Conditions in Power Automate
- The approval process in Power Automate

#### **Section 25: Practice Test & Interview Questions**